## ASUS Zenfone 11 Ultra 設定電子郵件

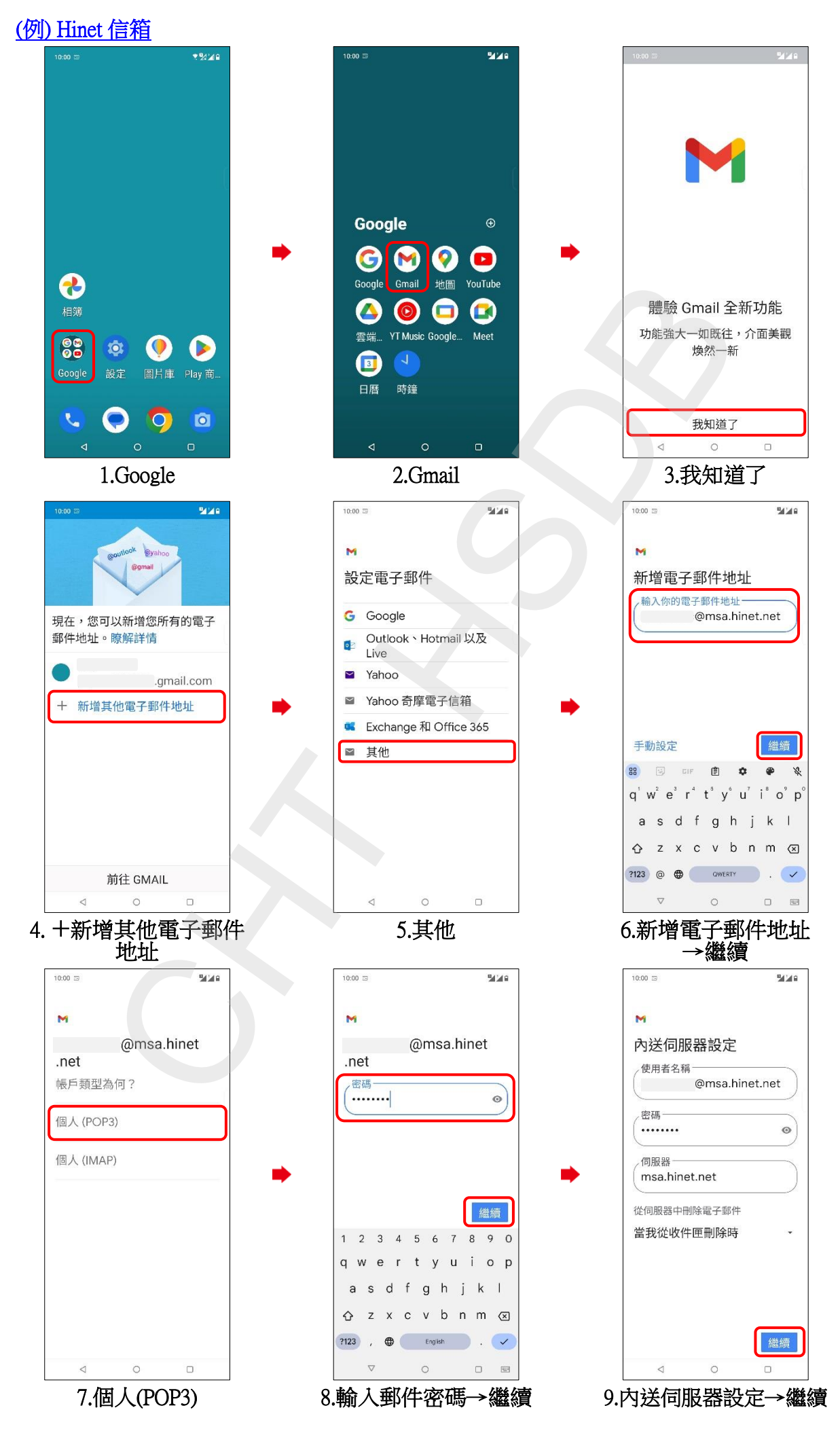

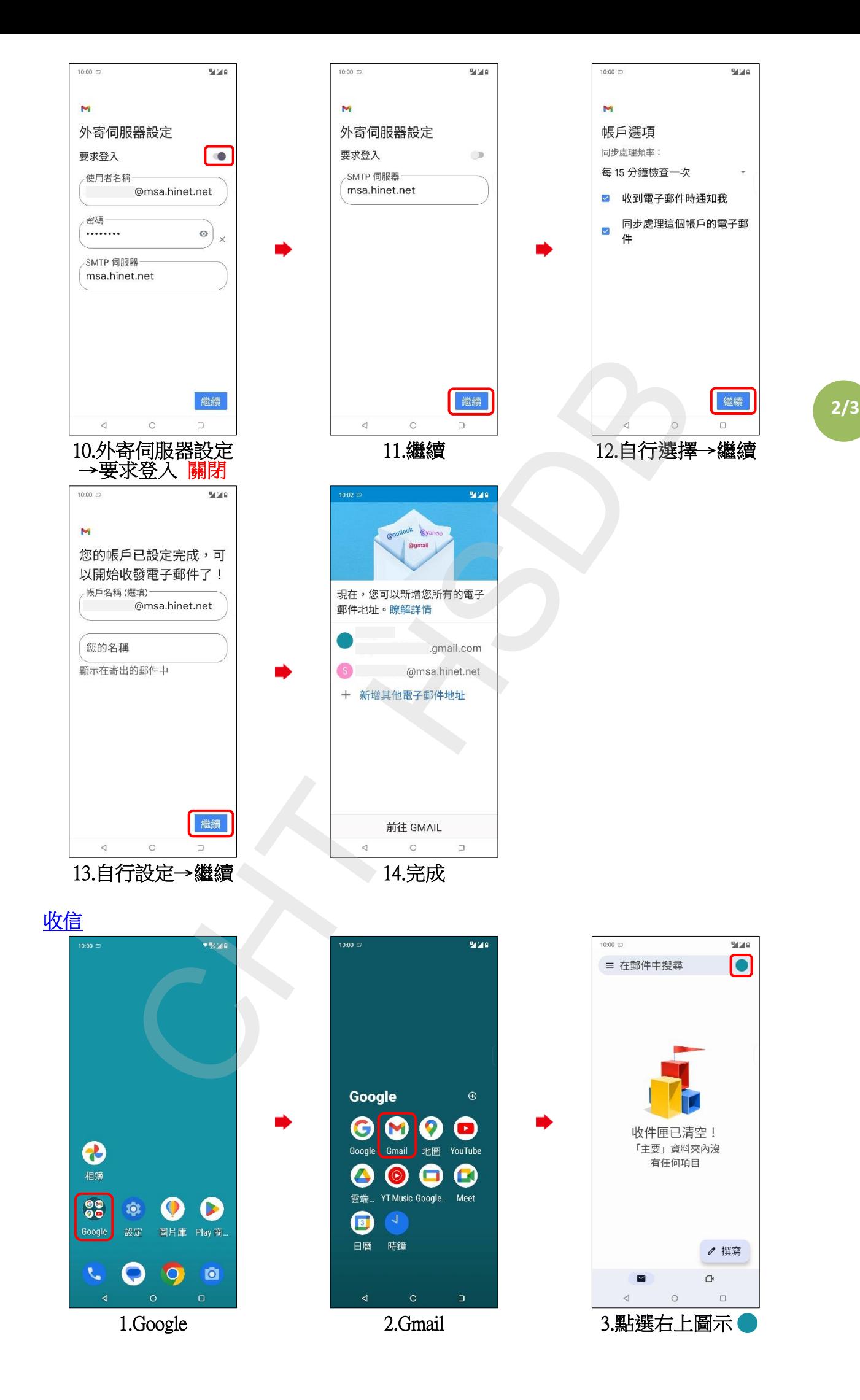

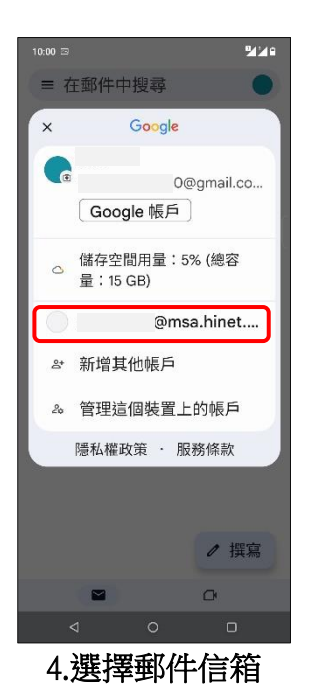

![](_page_2_Picture_1.jpeg)

**3/3**